# Max/MSP における JoGL の実装

# 濱野 峻行

# 国立音楽大学

#### hamano@kcm-sd.ac.jp

概要: Max/MSP version 4.5 でリリースされた mxj オブジェクトにより、Max 内で Java 言語を 扱えるようになった。この mxj オブジェクトを利用し、JoGL による画像生成・処理プログラミ ングを Max パッチ内で実現させた。本稿ではその実例を紹介し、今後の可能性について考察する。

# Applying the JoGL technology in Max/MSP

Takayuki Hamano Kunitachi College of Music hamano@kcm-sd.ac.jp

Abstract: New Max object "mxj" was released in the Max/MSP version 4.5. Now we can include the Java programming in Max patch. Using this new feature I have implemented JoGL programming environment, which is Java bindings for OpenGL. In this paper, I would like to introduce applying the JoGL technology in Max/MSP.

#### 1. はじめに

現在、インタラクティブ・マルチメディア 作品で用いられるリアルタイム映像処理・生 成ツールとしては、主に DIPS、Gem、Jitter、 Quartz Composer などが挙げられる。いず れもユーザビリティの点では優れているが、 それらの機能には必然的に限界がある。その 限界を超える一つの手段として、筆者はここ に Max/MSP 上で mxj オブジェクトと JoGL を用いた映像プログラミングを紹介する。 JoGL を用いることで、最先端のコンピュー タグラフィックス技術をMax/MSP 内で活用 することができるようになる。

# 2. mxj について 2.1 mxj とは

Max/MSP version 4.5 のリリースでは 様々な新たなオブジェクト・機能が追加され た。mxj オブジェクトもその一つである。 mxj は Max から Java Virtual Machine を呼 び出し、Java 言語のクラスファイルを実行 するためのものである。このオブジェクトに メッセージ"viewsource"を送ると Java ソー スコード編集用のエディターが別ウィンド ウに表示され、コードの編集、さらにコンパ イルが可能になる(図 1)。なお mxj オブジェ クトの他に mxj~というオブジェクトもある が、このオブジェクトでは音声信号処理プロ グラミングをも扱うことができる。

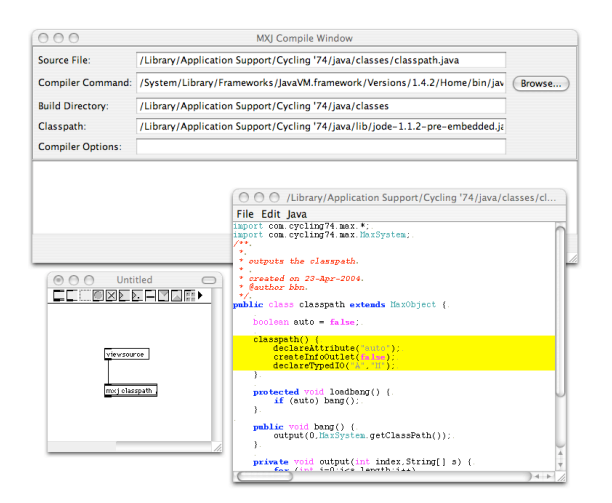

#### 図 1 Max/MSP の mxj オブジェクト

### 2.2 Java 言語の有用性

Max/MSP で Java 言語を扱うことの意義 を、以下に述べる。

#### (1) Max プログラミングとコーディング

Max はオブジェクトをパッチコードで繋 ぐことで視覚的にプログラミングができる GUI プログラミング環境である。ソースコー ドを書かずにマウスでプログラムを組める が、配列を扱いにくく、複雑な条件分岐を組 み合わせるとデバッグが煩雑になるなどの 弱点がある。それらを克服するため Max に は多様なオブジェクト・機能が次々に追加さ れてきたのだが、使いこなすには独特のテク ニックの習得が必要となる。そこで、mxj に よる Javaプログラミングを Max パッチ内で 併用することにより、弱点の相互補完を実現 できる。またユーザーは随時、自分の得意と する環境を選択することができる。

# (2) JavaScript と Java 言語

Max オブジェクト js は、JavaScript を実 行させるためのものである。JavaScript はス クリプト言語の一種でわずかなプログラミ ングの知識でも書くことが可能であり、簡単 な演算を行うのには適している。しかし、手 軽な反面、扱えるデータ型・命令が数や文字 列に関する基本的なものしかないことと、ス クリプト言語であるため動作速度が遅いこ とが欠点である。それに対し Java 言語は

JavaScript ほどの簡便さはないものの、オブ ジェクト指向の言語であり他の高級言語と 比べても簡潔かつ明快に構成されている。

# (3) エクスターナルオブジェクトと mxj

通常 Max のエクスターナルオブジェクト のプログラムは C 言語で書かれる。従って、 エクスターナルオブジェクトを書くには C 言語に関する熟練した知識が必要となり、一 般ユーザーには敷居の高いものである。一方、 mxj では、エクスターナルオブジェクトを書 く上で必要とされる多くの記述が自動的に サポートされているため、エクスターナルオ ブジェクトを作成するのに比べて手軽にカ スタムオブジェクトを作ることができる。

### 3. JoGL

#### 3.1 JoGL とは

JoGL (Java Bindings for OpenGL) は、 3次元グラフィックスライブラリOpenGL を Java 言語で扱えるようにしたものである。 OpenGL はシリコン・グラフフィクス社によ って開発された API である。

JoGL は AWT や JFC/Swing と統合される ことにより、Java での OpenGL の表示を実 現している。Windows や Macintosh はもち ろんのこと、Red Hat Linux や Solaris など のプラットフォームでも利用できる。 OpenGL 2.0 の機能に全てアクセスすること が可能なので、OpenGL Shading Language (GLSL)も使用可能である。また、NVIDIA 製 GPU に対応した API である Cg 言語も実 装されている。この GLSL と Cg 言語によっ て、現在コンピュータグラフィックスの世界 で注目されているシェーダープログラミン グも扱うことができる。

#### 3.2 mxj 拡張による独自環境 MJGL

JoGL をシステムに追加することによって 通常mxj オブジェクトはJoGL を使用するこ とができる。しかし、この環境では非常に長 いソースコードを毎回、記述しなくてはなら

ず利便性に優れない。そこで、筆者は Max/MSP 上でより容易に JoGL テクノロジ ーにアクセスできるようにするため、mxj を 拡張し、GUI を搭載した MJGL というオリ ジナルのプログラミング環境を作成した(図 2)。MJGL は、テキストエディタに JoGL の ための機能を追加したプログラムである。

MJGL では、mxj オブジェクトを作成し、 第 1 アーギュメントに"MJGL"、第 2 アーギ ュメントに扱う Java クラス名を与える。こ れにより MJGL の GUI が起動し、Java の ソースファイルが読み込まれ、コーディン グ・編集用のテキストエリアが表示される。 同時に、JoGL の簡易化されたメソッドがヘ ルプと共にウィンドウの左側に表示され、ユ ーザーはマウス操作によっても該当するメ ソッドをソースコードに追加することがで きる。Compile&Reload ボタンを押すと、ソ ースコードが保存・コンパイルされて自動的 にクラスファイルが再実行される。このクラ スファイルの動的リロードには、Java 言語 のリフレクション(Reflection)のテクニック を用いた。また、mxj オブジェクトのインレ ットからの数値入力、アウトレットへの出力 にも対応させた。

以下にこの MJGL 環境を利用して書かれ たソースコード例を示す。

public class myCode extends MJGL {

public void init()  $\{\}$ 

public void bang $\theta$  {

glMatrixMode( GL\_PROJECTION ); glLoadIdentity(); gluPerspective( 45, 1.333f, 0.01, 100 );

glMatrixMode( GL\_MODELVIEW );

glLoadIdentity();

 $glColor4f(1f, 0f, 0f);$ 

glTranslatef( $0$ f,  $0$ f, inlet $[0]$ );

- glutWireTetrahedron();
- 

}

}

このソースコードは、赤い正四面体を表示

するプログラムである。mxj の第 1 インレッ トに bang が送られてきたときに再描画する ようにプログラミングされている。また、第 1 インレットに数値を送ることで、正四面体 の位置を制御できるようにしている。このよ うに MJGL では、OpenGL の命令をほぼそ のまま記述することが可能である。

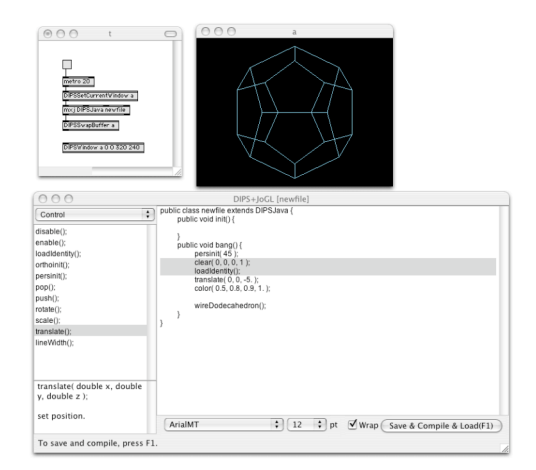

### 図 2 アプリケーション MJGL の GUI

#### 3.3 MJGL の活用例

先のオリジナル・アプリケーション MJGL を用いて、JoGL とその他の Java テクノロ ジーを統合した使用例を以下に示す。

# (1) Java2D による文字列描画

もともと OpenGL 自体には文字列描画の 機能はなく、今までは各種プラットフォーム に依存した独自のライブラリを利用するし かなかった。MJGL では Java2D を併用する ことにより、プラットフォームに依存するこ となく OpenGL で生成される画面上に文字 列を描画できるようにした。Java2D は 2 次 元グラフィック描画のための Java の API 群 であり、その独自の機能によりフォントのア ンチエイリアスやアウトラインの抽出も可 能である。

今回はJava2D のオフスクリーン描画領域 で文字列を描画し、そのピクセル情報に基づ いてテクスチャを生成するという方法をと った。これにより、描画した文字列を 3 次元 上で扱うことができるようにした。

# (2) JMF によるムービーファイル作成

JMF(Java Media Framework API)は、タ イムベースでオーディオやビデオなどを扱 うための Java テクノロジーである。この機 能を用いて、JoGL の描画画面を QuickTime の MOV 形式ムービーに記録できるようにし た(図 3)。保存したムービーを再利用するこ とで、表現の拡張を図ることができる。現時 点では一旦 Jpeg ファイルに保存してから MOV 形式に一括変換するという手法をとっ ているが、今後、直接 MOV 形式にリアルタ イム変換できるよう開発を進めている。

#### (3) DIPS3 との併用

DIPS3 (Digital Image Processing with Sound)は Max/MSP のエクスターナル・オブ ジェクトとして実装されてるリアルタイム 映像処理·生成環境である。DIPS3 の DIPSWindow オブジェクトにより OpenGL 描画ウィンドウを作成し、そこに JoGL で書 かれた画像を描画することに成功した。これ により DIPS に未実装の OpenGL 命令を実 行したり、DIPS3 プログラミングで困難を伴 う部分をアシストすることが可能になる。

## 4. まとめ

今回、この開発を行う上で、いくつかの問 題点が浮かび上がってきた。

# (1) mxj 自体の不備

通常の Java 環境では動作するソースコー ドにも関わらず mxj に移植するとフリーズ するといった事象がたびたび発生した。また mxj には Max エクスターナルオブジェクト で言うところの free 関数に該当するものが ない。すなわち Max オブジェクトを消去し たりパッチを閉じたりしたときに発生する イベントを検出することができない。このよ うに mxj 自体にはまだ不十分な点がいくつ か見られた。バージョンアップ、アップデー トでの改善を期待したいところである。

#### (2) Java の実行速度

Java の動作速度に関しては、今回の開発

では特に問題を感じなかった。今後 JIT コン パイラの研究が進み、起動時に Java バイト コードを一挙に最適化・ネイティブコードに 変換して実行することができるようになれ ば、より複雑な JoGL プログラミングでも実 行速度に関する問題は起こらないであろう。

# (3) 今後の可能性

2006 年夏頃には、Java の次期バージョン である Java SE 6(開発コード Mustang)がリ リースされる予定である。そこでは JoGL と Java2D が本格的に統合されることになって いる。この統合により、OpenGL の画面上に Java2D で図形や文字を描画することが容易 となる。JoGL はこれからますます一般化さ れていくものと考えられる。MJGL も Java SE 6 に随時対応させていくと同時に、新機 能を実装させ、拡張を試みていく予定である。

# 参考文献

[1]OpenGL Architecture Review Board, Maison Woo, Jackie Neider, Tom Davis: "The Official Guide to Learning OpenGL" [2]Sun Microsystems, Inc., "Java Media

Framework API(JMF)"

[http://java.sun.com/products/java-media/j mf/]

[3]Miyama,C, Rai,T, Matsuda,S, Ando,D: "Introduction of DIPS Programming Technique", in Proceddings of the International Computer Music Conference 2003.

[4]Matsuda,S, Miyama,C, Ando,D, Rai,T:

"DIPS for Linux and Mac OS X", in

Proceddings of the International Computer Music Conference 2002.

[5]Matsuda,S, Rai,T: "DIPS : the real-time digital image processing objects for Max environment", in Proceddings of the International Computer Music Conference 2000.